# Räkna med pengar Beskrivning av matematik och Excel-layout

Johan Spann Donovan Söderlund André Teintang Henrik Tunedal

Joakim Tosteberg

2007-10-08

# Innehåll

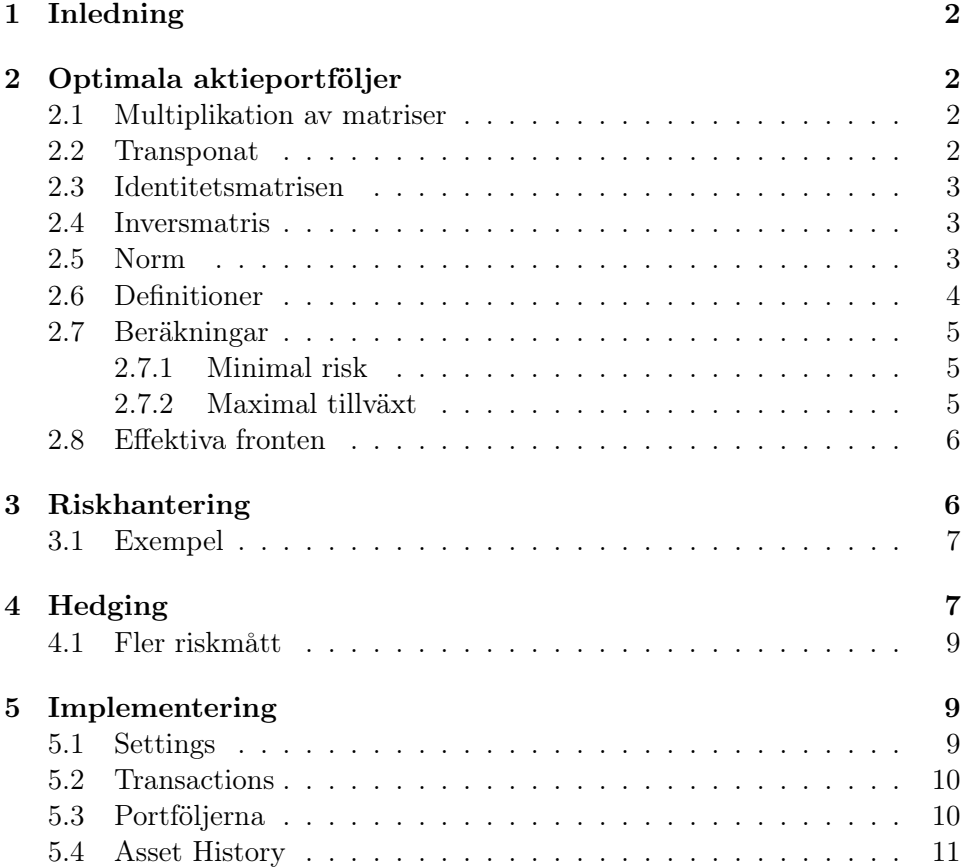

# <span id="page-2-0"></span>1 Inledning

Rapporten innehåller förklaringar på matematiska begrepp inom hedging, riskhantering och optimala portföljer, en teknisk rapport om hur Excelfilen portfolioManagerRaknaMedPengarV2.xls fungerar samt en layout på Excel-dokumentet.

# <span id="page-2-1"></span>2 Optimala aktieportföljer

Vid beräkning av optimala aktieportföljer används matriser. För att ge en grund beskrivs de viktigaste operationena som görs på matriser nedan

### <span id="page-2-2"></span>2.1 Multiplikation av matriser

Om A och B är matriser skrivs multiplikationen av dessa som AB. Viktigt att notera är att operationen i större delen av fallen ej är kommutativ, det vill säga  $AB \neq BA$ . För att matrismultiplikationen ska vara definierad så om A är en  $m \times n$  matris måste B vara en  $n \times k$  matris. Den resulterande matrisen kommer då vara av storlek  $m \times k$ . Följande samband gäller mellan varje element i den nya matris som bildas och elementen i matriserna A och B vid multiplikation av dessa:  $(AB)_{ij} = \sum_{r=1}^{n} A_{ir}B_{rj}$ 

Exempel:

$$
A = \begin{pmatrix} 1 & 2 \\ 3 & 4 \\ 5 & 6 \end{pmatrix}
$$
  
\n
$$
B = \begin{pmatrix} 1 & 2 & 3 & 4 \\ 5 & 6 & 7 & 8 \end{pmatrix}
$$
  
\n
$$
AB = \begin{pmatrix} 1 \times 2 + 2 \times 5 & 1 \times 2 + 2 \times 6 & 1 \times 3 + 2 \times 7 & 1 \times 4 + 2 \times 8 \\ 3 \times 1 + 4 \times 5 & 3 \times 2 + 4 \times 6 & 3 \times 3 + 4 \times 7 & 3 \times 4 + 4 \times 8 \\ 5 \times 1 + 6 \times 5 & 5 \times 2 + 6 \times 6 & 5 \times 3 + 6 \times 7 & 5 \times 4 + 6 \times 8 \end{pmatrix}
$$

# <span id="page-2-3"></span>2.2 Transponat

Om  $A$  är en matris betecknas  $A$ -transponat som  $A<sup>T</sup>$  och operationen innebär att alla rader i A blir kolumner och alla kolumner blir rader. Följande samband gäller mellan  $A$  och  $A^T$ :  $A_{ij}^T = A_{ji}$ 

Exempel:

$$
A^{T} = \begin{pmatrix} 1 & 2 \\ 3 & 4 \\ 5 & 6 \end{pmatrix}^{T} = \begin{pmatrix} 1 & 3 & 5 \\ 2 & 4 & 6 \end{pmatrix}
$$

### <span id="page-3-0"></span>2.3 Identitetsmatrisen

Identitetsmatrisen är en speciell matris där diagonalen består av ettor och alla andra element är noll. Speciellt med identitetsmatrisen är att den har egenskapen  $AI = IA = A$ .

$$
I = \begin{pmatrix} 1 & 0 & \cdots & 0 \\ 0 & 1 & \cdots & 0 \\ \vdots & \vdots & \ddots & \vdots \\ 0 & 0 & \cdots & 1 \end{pmatrix}
$$

# <span id="page-3-1"></span>2.4 Inversmatris

Den inversa matrisen av A betecknas  $A^{-1}$  och är definierad så att  $AA^{-1} = I$ .

### <span id="page-3-2"></span>2.5 Norm

Om A är en matris av storleken  $m \times n$  betecknas normen av den som  $||A||$ och operationen är definierad som

$$
||A|| = \sqrt{\sum_{i=1}^{m} \sum_{j=1}^{n} a_{ij}^2}
$$

vilket innebär att kvadraterna av alla element i matrisen summeras och därefter tas kvadratroten av denna summa.

Exempel:

$$
A = \begin{pmatrix} 1 & 2 & 3 \\ 4 & 5 & 6 \\ 7 & 8 & 9 \end{pmatrix}
$$
  
||A|| =  $\sqrt{1^2 + 2^2 + 3^2 + 4^2 + 5^2 + 6^2 + 7^2 + 8^2 + 9^2}$ 

#### <span id="page-4-0"></span>2.6 Definitioner

Här ett antal viktiga variabler som kommer att användas i uträkningar senare.

 $S_{it}, t = 0, \ldots, T$  är aktiekursen för aktie i från dag 0 till dag T där T är den nuvarande dagen.

 $r_{it} = \ln(S_{it}/S_{it-1}), t = 1, \ldots, T$  är avkastningen för aktien under samma tidsperiod som ovan, med skillnaden att den börjar på dag 1. För att kunna beräkna avkastningen behövs aktiens värde för två på varandra följande dagar. Avkastningen beräknas på en logaritmisk skala.

 $\mu = \frac{1}{T^2}$  $\frac{1}{T\tau}\sum_{t=1}^T r_{it}$  är aktiens väntvärde, vilket i detta fall motsvarar den genomsnittliga logaritmiska avkastningen som aktien historiskt sett haft per år. Värdet erhålls igenom att avkastningarna för hela tidsperioden summeras varefter summan divideras med antalet börsdagar. Slutligen divideras det erhållna värdet med  $\tau$  där  $\tau = 1/250$ .

En matris  $\mu$  innehållandes väntevärdena för samtliga aktier i portföljen införs också.

$$
\mu = \begin{pmatrix} \mu_1 \\ \vdots \\ \mu_N \end{pmatrix}
$$

Vidare definieras  $\sigma_{ij}$  som

$$
\sigma_{ij} = \frac{1}{(T-1)\tau} \sum_{t=1}^{T} (r_{it} - \mu_i \tau)(r_{it} - \mu_j)
$$

där  $\sigma_{ij}$  är kovariansen mellan två olika aktier, det vill säga hur två olika aktier samverkar med varandra i avseende på den totala variansen. Mer speciellt för $\sigma_{ii}$ gäller att detta ofta skrivs som $\sigma_i^2$ och representerar då den enskilda aktiens varians. För att representera risken för en aktie används oftast  $\sigma_i =$  $\sqrt{\sigma_i^2}$  vilket är standardavvikelsen eller volatiliteten för aktien.

Utifrån  $\sigma_{ij}$  för samtliga aktier definieras kovariansmatrisen.

$$
C = \begin{pmatrix} \sigma_{11} & \cdots & \sigma_{1j} & \cdots & \sigma_{1N} \\ \vdots & \ddots & \vdots & & \vdots \\ \sigma_{i1} & \cdots & \sigma_{ij} & \cdots & \sigma_{iN} \\ \vdots & & \vdots & \ddots & \vdots \\ \sigma_{N1} & \cdots & \sigma_{Nj} & \cdots & \sigma_{NN} \end{pmatrix}
$$

 $w_i$  är den andel av det som har investerats i aktieportföljen som investerats i aktie i när w är definierad till den matris innehållande  $w_i$  för samtliga aktier i portföljen.

$$
w = \begin{pmatrix} w_1 \\ \vdots \\ w_N \end{pmatrix}
$$

Slutligen finns också matrisen 1 vilket är en  $N \times 1$  matris innehållandes endast ettor.

$$
\mathbf{1} = \begin{pmatrix} 1 \\ \vdots \\ 1 \end{pmatrix}
$$

### <span id="page-5-0"></span>2.7 Beräkningar

Det finns olika sätt att optimera en aktieportfölj. De sätt som kommer tas upp här är minimal risk samt maximal tillväxt. Oberoende av vilken av dessa optimeringar som ska göras måste ekvationen  $\mathbf{1}^T w = 1$  gälla där eftersom summan av de andelar som investerats måste vara ett.

### <span id="page-5-1"></span>2.7.1 Minimal risk

För att göra risken i aktieportföljen så liten som möjligt ska fördelningen mellan de ingående aktierna väljas på ett sådant sätt att deras kovarianser tar ut varandra och på så sätt ger en aktieportfölj vars totala varians är minimerad. Således får man en risk som är så liten som möjligt. För att få fram den fördelning av investeringarna som åstadkommer den aktieportföljen är det problemet min  $w^T C w$  då  $\mathbf{1}^T w = 1$  som behöver lösas. Optimallösningen på detta problem är

$$
w_r = \frac{C^{-1} \mathbf{1}}{||C^{-1} \mathbf{1}||}
$$

#### <span id="page-5-2"></span>2.7.2 Maximal tillväxt

För att istället maximera aktieportföljens tillväxt är det problemet

$$
\max \mu^T w - \frac{1}{2} w^T C w \, \mathrm{d} \mathbf{a} \, \mathbf{1}^T w = 1
$$

som behöver lösas. Ekvationen innebär att det värde som ska maximeras är halva aktieportföljens varians  $w^T c w$  subtraherat ifrån den förväntade avkastningen  $\mu^T w$ . Optimallösningen för detta problem är som följer

$$
w_T = \left(\mu - \frac{\mathbf{1}^T C^{-1} \mu - 1}{\mathbf{1}^T C^{-1} \mathbf{1}} \mathbf{1}\right)
$$

# <span id="page-6-0"></span>2.8 Effektiva fronten

Utifrån de optimala aktieportföljerna för minimal risk och maximal tillväxt går det att ta fram den så kallade effektiva fronten genom att göra en linjär kombination av de två olika optimala portföljerna. De portföljer som ligger på den effektiva fronten är speciella på så sätt att de för varje möjligt värde på tillväxten har den minsta möjliga risken. För att beskriva de portföljer som ligger på den effektiva fronten används ekvationen

$$
w_E = \lambda w_T + (1 - \lambda)W_R, \lambda \in \Re
$$

vilket innebär att för värden på λ nära ett blir den resulterande aktieportföljen  $w_F$  en aktieportfölj med låg risk medans för värden på  $\lambda$  nära noll blir det istället en aktieportfölj med stor tillväxt.

Jag är fortfarande lite osäker på exakt vad det är som händer för  $\lambda$ 0 eller  $\lambda > 1$  Angående representation för den effektiva fronten tror jag det kan ha nått att göra med förållande mellan risk och avkastning.

# <span id="page-6-1"></span>3 Riskhantering

Value at Risk (VaR) är ett matematiskt sätt att beskriva hur stor risken är att man förlorar en viss summa i en portfölj. Eller, med andra ord, så är det sannolikheten att man förlorar en viss summa över en viss tid.

Till exempel: Du har en portfölj (alltså en samling med aktier). Du vet var den har för värde idag, men du vet inte vad den kan ha för värde imorgon. Banken kan rapportera att din portfölj har en endagars-VaR på en miljon kronor med en säkerhetsnivå på 95 %. Med andra ord så är det 95 % chans att värdet på portföljen inte minskar med en miljon kronor under en dag; och det är samma sak som att det är 5 % risk att värdet minskar med en miljon kronor eller mer under en dag. Viktigt att notera är att om VaR-värdet är på en miljon kronor så är en miljon kronor maxvärdet man kan förlora med säkerhetsnivån 95 %.

Fördelar:

- Olika former av risk kan sammanvägas till ett gemensamt VaR-värde.
- VaR är ett lättförståeligt mått som personer utan kunskaper i finansiell riskhantering kan förstå.

Nackdelar:

• VaR-värdet beräknar inte den maximalt möjliga förlusten.

- VaR-värdet säger ingenting om fördelningens utseende, eftersom värdet endast utgår ifrån kvantilen.
- VaR-värden är inte additiva.

Man kan då räkna på detta genom formeln:

$$
VaR = W\sigma\rho\sqrt{T}
$$

 $\sigma =$  Standardavvikelsen / Volatilitet (Som beräknas genom att man tar kvadratroten ur variansen)

 $T =$ Tiden uttryckt i år

 $W =$  Portföljens värde

 $\rho =$ Skalningsfaktor som beror på sanningsvärdet

#### <span id="page-7-0"></span>3.1 Exempel

I detta exempel så är volatiliteten (beräknad genom standardavvikelsen) av ett stort antal TeliaSonera-aktier sedan början av september.

 $\sigma = 0.28994563$  $T=0.25$  år  $W = (10$  st aktier som har värdet  $100 = 1000$  kr)  $\rho = 95.5\%$  $= 207673.56$ 

Om vi tar samma värde på alla variablerna förutom T som vi ändrar till 1 dag (1/365) så får vi:

 $= 2174,0261$ 

# <span id="page-7-1"></span>4 Hedging

Om man har en portfölj med aktier kan man vilja minska risken i aktieägandet. Detta kan man göra genom optioner. Det finns köpoptioner (calls) och säljoptioner (puts), d.v.s. rätten att köpa respektive sälja en viss aktie för ett visst pris vid en viss tidpunkt.

Priset på europeiska optioner kan beräknas med hjälp av formler framtagna på 1970-talet av Fischer Black och Myron Scholes. Deras teorier gör ett antal antaganden, exempelvis att transaktioner inte är belagda med några skatter eller transaktionsavgifter samt att det inte förekommer någon utdelning. Förutsättningarna är sällan helt uppfyllda, men man kan ändå använda ekvationerna och få ett någorlunda verklighetsnära och användbart resultat. För att beräkna värdet på en option behövs optionens lösenpris och tiden kvar till lösendagen, den underliggande aktiens volatilitet och nuvarande värde samt hur mycket den nuvarande riskfria låneräntan ligger på.

Vi vill, för att få reda på risken i att äga optionen, beräkna hur optionens pris förändras när den underliggande aktiekursen förändras. Detta värde kallas delta.

Delta för en köpoption kan beräknas som:  $N(d)$ , där N är den kumulativa sannolikhetsfördelningen för en normalfördelad variabel,

$$
N(x) = \frac{1}{\sqrt{2\pi}} \int_{-\infty}^{x} e^{-\frac{y^2}{2}}
$$

och

$$
d = \frac{\ln\left(\frac{S}{K}\right) + \left(r + \frac{\sigma^2}{2}\right)T}{\sigma\sqrt{T}}
$$

där

S är dagens aktiekurs, K är lösenpriset, r är räntan, T är tiden kvar till lösendagen (uttryckt i år) och  $\sigma$  är volatiliteten.

Delta för en säljoption ges av  $N(d) - 1$ .

Räntan r är den kontinuerliga riskfria räntan, d.v.s. den ränta man för tillfället kan få genom att låna ut pengar helt utan risk, och där räntan läggs på kontinuerligt (istället för t.ex. årligen). Någon sådan existerar inte i verkligheten, men vi kan försöka approximera den genom att ur Reuters-systemet hämta STIBOR, vilket är ett dagligt genomsnitt av räntorna till svenska ban-ker lånar varandra pengar<sup>[1](#page-8-0)</sup>. För att omvandla STIBOR till en kontinuerlig ränta torde vi möjligen, om vi antar att den beräknas på samma sätt som LI-BOR[2](#page-8-1) , genom att extrapolera från formler för årsbaserad och halvårsbaserad ränta<sup>[3](#page-8-2)</sup>, kanske kunna beräkna den kontinuerliga räntan  $r$  så här:

<span id="page-8-0"></span> $\rm ^1K\ddot{a}lla:$  Riksbanken, <http://www.riksbank.se/templates/stat.aspx?id=16738>, hämtat 2007-10-08.

<span id="page-8-1"></span> $^{2}$ Info hos British Bankers' Association: [http://www.bba.org.uk/bba/jsp/polopoly.](http://www.bba.org.uk/bba/jsp/polopoly.jsp?d=225&a=1416) [jsp?d=225&a=1416](http://www.bba.org.uk/bba/jsp/polopoly.jsp?d=225&a=1416)

<span id="page-8-2"></span> ${}^{3}$ Peter James, *Option Theory*, Wiley, 2003, sida 3.

$$
r = \frac{360}{t} \cdot \ln\left(1 + \frac{r_{\rm s}}{\frac{360}{t}}\right)
$$

där  $r_s$  är STIBOR och  $t$  är antalet dagar räntan ska beräknas på, d.v.s. lämpligen löptiden på optionen.

Det vi ska beräkna är portföljens totala delta,  $\Delta_{\text{tot}}$ , utifrån en uppsättning optionspositioner.

Om en optionsposition är ett innehav av en köp- eller säljoption, och portföljen är en mängd sådana optionspositioner med samma underliggande aktie, kan det totala deltavärdet beräknas genom att addera deltavärdena för de enskilda optionspositionerna. För en sådan portfölj är värdet alltså delta för köpoptioner minus delta för säljoptioner. Om vi även har ett innehav i den underliggande aktien kan vi addera antalet sådana aktier. Det vill säga:

$$
\Delta_{\rm tot} = n_1 \Delta_1 + n_2 \Delta_2 + n_3
$$

där  $n_1$  är antalet köpoptioner,  $n_2$  antalet säljoptioner och  $n_3$  antalet aktier.  $\Delta_1$  och  $\Delta_2$  är köp- respektive säljoptionernas delta.

 $\Delta_{\text{tot}}$ , sålunda beräknat, ger oss alltså det belopp med vilket värdet på vår portfölj kommer att öka för varje krona som den underliggande aktiens värde ökar.

#### <span id="page-9-0"></span>4.1 Fler riskmått

Utöver ∆, som är derivatan av optionens värde med hänseende på aktiens pris, finns Γ. Den definieras som andraderivatan av samma funktion. Den kan i sanning beräknas, vilket vi ska göra så snart vi fått ordning på den varierande notationen hos källorna.

# <span id="page-9-1"></span>5 Implementering

Vi implementerar vårt portföljhanteringssystem i Microsoft Excel, i ett dokument kallat portfolioManagerRaknaMedPengarV2.xls.

# <span id="page-9-2"></span>5.1 Settings

Det första bladet i dokumentet är ett konfiurationsblad. I det matar man i data som kan behandlas i resten av dokumentet.

• Kolumn 1 och  $2 -$ Shares

I kolumn 1 matar man in namn på aktier som man har i sin portfölj, och i kolumn två så matar man in vilket typ de är av. Giltiga typer är Equity och Option. Equity i det fallet definierar ungefär aktie på svenska.

- Kolumn 3 Real Time Data Kolumn i vilken man matar in vilka typer av värden som man vill att dokumentet skall hämta ifrån Reuters.
- Kolumn 4 Security Instruments Data Kolumn i vilken man matar in vilka verktyg som man vill att Reuters ska mata in i Excel-makrot.

# <span id="page-10-0"></span>5.2 Transactions

Det andra bladet i dokumentet visar de senaste transaktionerna, alltså affärer och andra ekonomiska förhandlingar. Om värdet som ska visar i kolumnen behandlar en aktie och transaktionen inte behandlat en aktie så visas inget värde.

- Kolumn  $2 -$  Description Beskriver vilken form en händelse som har skett. Möjliga värden är Deposit, Buy eller Sell.
- Kolumn 3 Asset Visar vilken aktie förhandlingen gäller.
- Kolumn  $4$  Assets type Visar vilken typ (Equity eller Option) som förhandlas är utav.
- $\bullet$  Kolumn 5 Number Visar Antalet aktier i förhandlingen.
- Kolumn  $6 Cash$ Visar förändringen i kapitalet. Positivt varde tyder på inkomst, negativt värde tyder på utgift.

### <span id="page-10-1"></span>5.3 Portföljerna

Det tredje bladet i dokumentet visar en värdetabell innehållande de aktier och datatyper som man har fördefinierat från det första bladet.

#### IDN\_SELECTFEED

Funktion som dokumentet är beroende av. Den går inte ta bort och den går inte att dölja.

### Värdetabellen

Tabell som i alltid hämtar givna värden direkt ifrån Reuters 3000 Xtra. Fälten Cash och Assets är redan förklarade. Den andra kolumnen visar värdet för Holding. Dvs. hur många av nämnda aktier portföljen innehåller. Den tredje kolumnen visar värdet för LAST, vilket är det senaste givna värdet för en aktie.

För att lägga till vilka aktier man har i sin portfölj kan man dels lägga till den på denna sida eller som tidigare nämnt definiera dem på konfigurationsbladet. Aktier definierade ifrån konfigurationsbladet kommer att hamna under som är definierade i portföljen.

### Update portfolio

Knapp som uppdaterar alla värden i värdetabellen som läser in nya aktier ifall det finns nya definierade i Shares-kolumnen på konfigurationsbladet.

# <span id="page-11-0"></span>5.4 Asset History

Det fjärde bladet är ett historikblad som visar Close-värden från ett stort antal datum. Close-värdet är ett värde som den givna aktien ligger på när börsen stänger. De givna aktierna är de som är definierade i portföljen och konfiguartionsbladet.